## **Quellen**

[https://www.digitalocean.com/community/articles/how-to-set-up-mysql-master-master-replicatio](https://www.digitalocean.com/community/articles/how-to-set-up-mysql-master-master-replication) [n](https://www.digitalocean.com/community/articles/how-to-set-up-mysql-master-master-replication)

From: <https://wiki.da-checka.de/>- **PSwiki**

Permanent link: **[https://wiki.da-checka.de/doku.php/wiki/sicherheit/mysql\\_replication?rev=1394788788](https://wiki.da-checka.de/doku.php/wiki/sicherheit/mysql_replication?rev=1394788788)**

Last update: **2014/03/14 10:19**

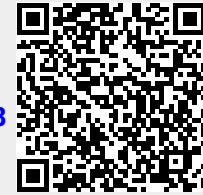